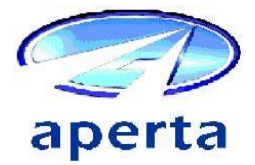

# Signature Verification

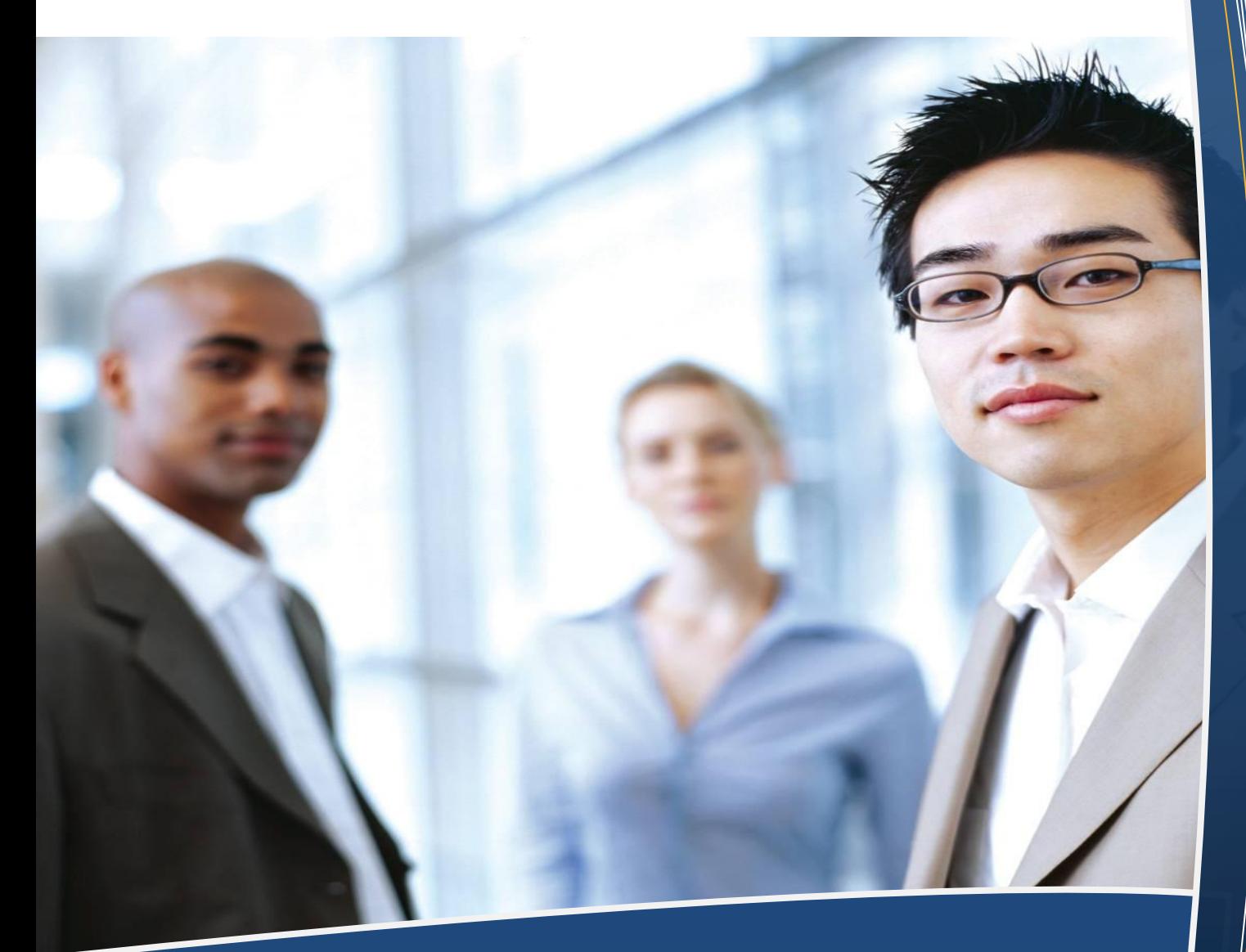

# Fraud Detection Made Easy

### **Check fraud is more prevalent than you may think!**

Check fraud is easy to perpetrate. Common home office equipment makes it easy and inexpensive to alter, forge or replicate checks. Signature fraud is the most common type of fraud. Aperta's visual and automated Signature Verification application was designed to help banks prevent this type of fraud.

#### **How it works**

The Aperta Signature Verification application compares signatures on checks to a reference signature held in the Signature Verification database or other compatible external databases.

#### **Signature Capture**

Reference signatures on the bank's signature or mandate cards are scanned. Signing rules are entered for each account and together with the signature images are used to populate the signature database. Alternatively, signatures from recently processed checks can be used either as an interim measure until a sufficient volume of accounts have been added to the database or as an alternative to mandate capture.

#### **Signature Verification**

Signatures from check images are automatically compared with reference signatures. Signatures failing the automatic test are routed to operators for visual confirmation.

Operators carry out technical validation on the check images. Those items failing visual confirmation by operators can have a reject reason code and notes added. Rejects can be deferred and notes added for final decision by a supervisor.

#### **Signature Teller**

Branch tellers using a browser interface can view images of the reference signatures for an account.

#### **Benefits**

- Reduces fraud in a paper or image environment, such as Check 21
- Fast and consistent verification
- Reduces the cost of semi-automated or manual verification processes

### **Capabilities**

- Compatible with paper or image based processing systems, such as Check 21
- Provides immediate notification of a fraudulent item received from another bank or deposited at the branch teller
- Optional browser interface to let tellers validate cash checks and reject them at the point of presentment
- Reports and audit trails are available to assist in the management and control of the system.
- Status files are available to provide details of accepted and rejected items for transfer to the bank's accounting host.

NO WARRANTIES OF ANY NATURE ARE EXTENDED BY THIS DOCUMENT.